# Оглавление

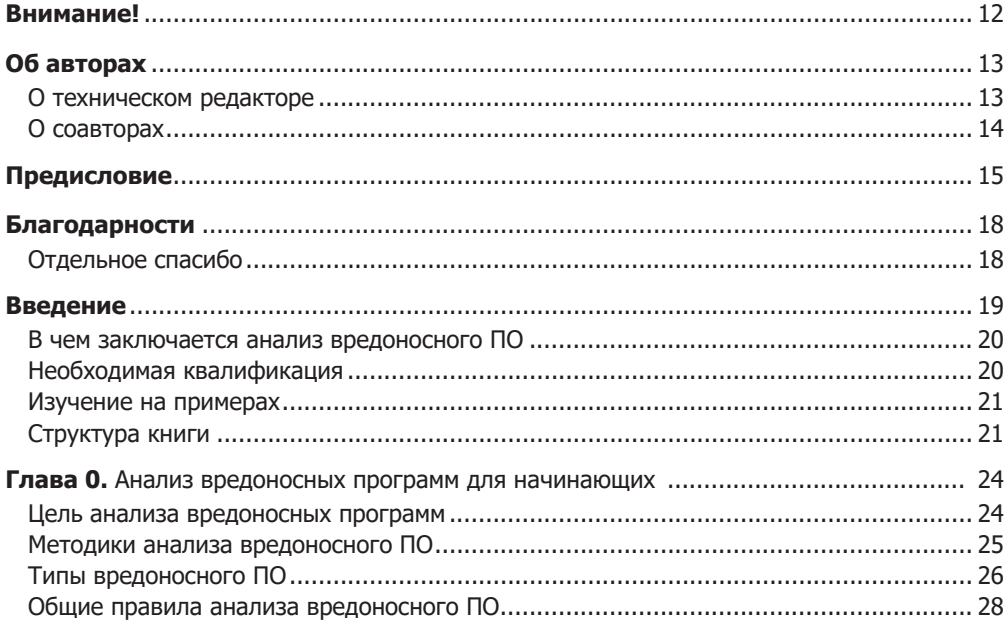

## Часть I. Базовый анализ

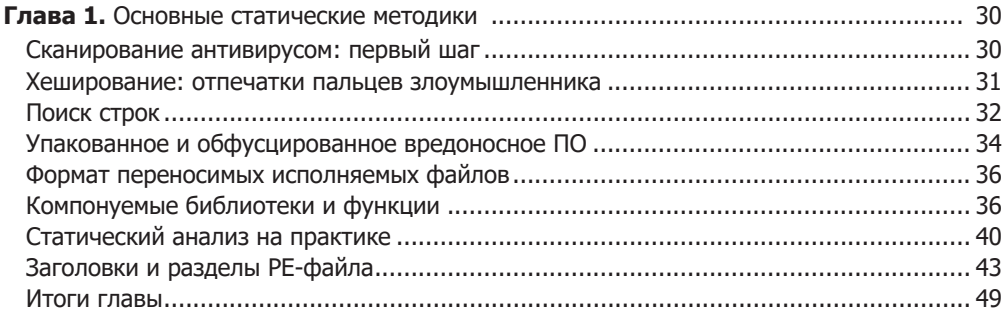

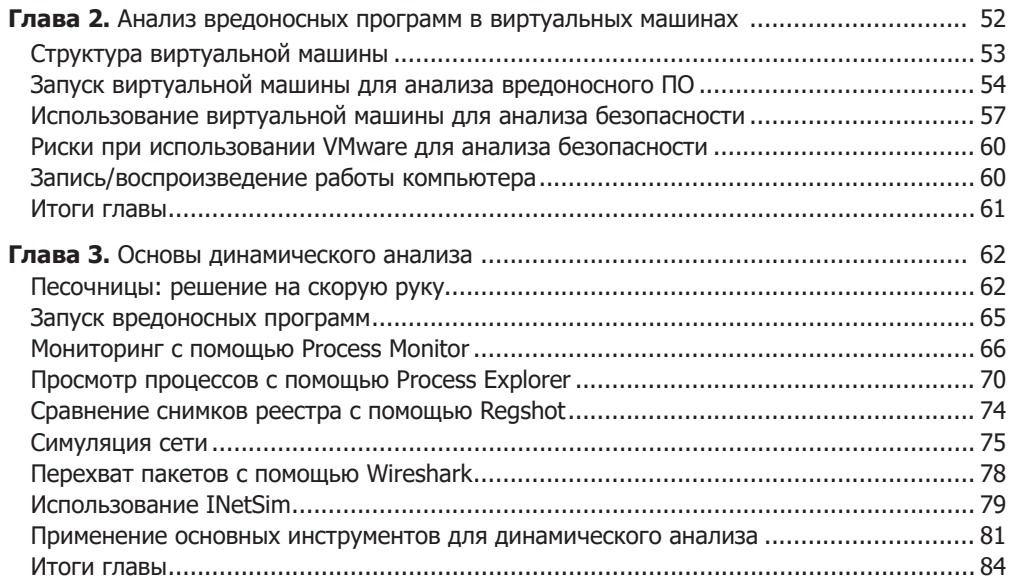

## Часть II. Продвинутый статический анализ

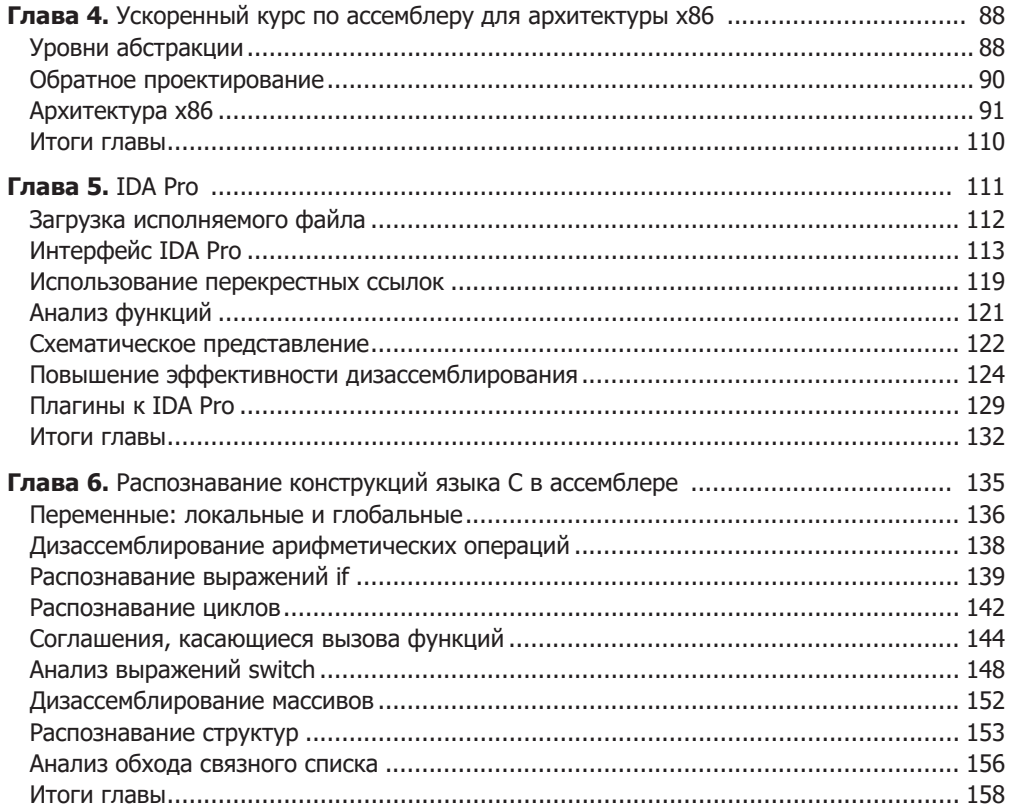

#### 8 Оглавление

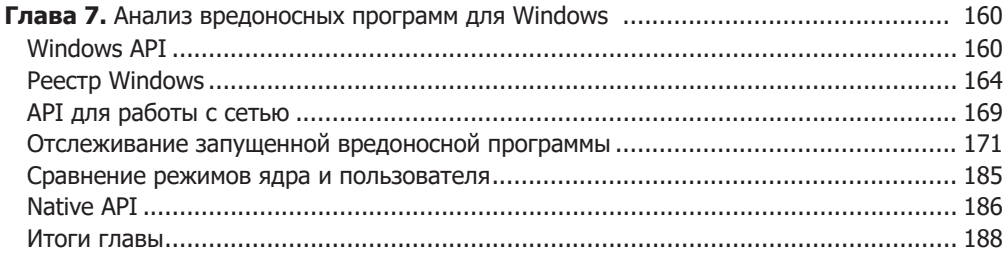

## Часть III. Продвинутый динамический анализ

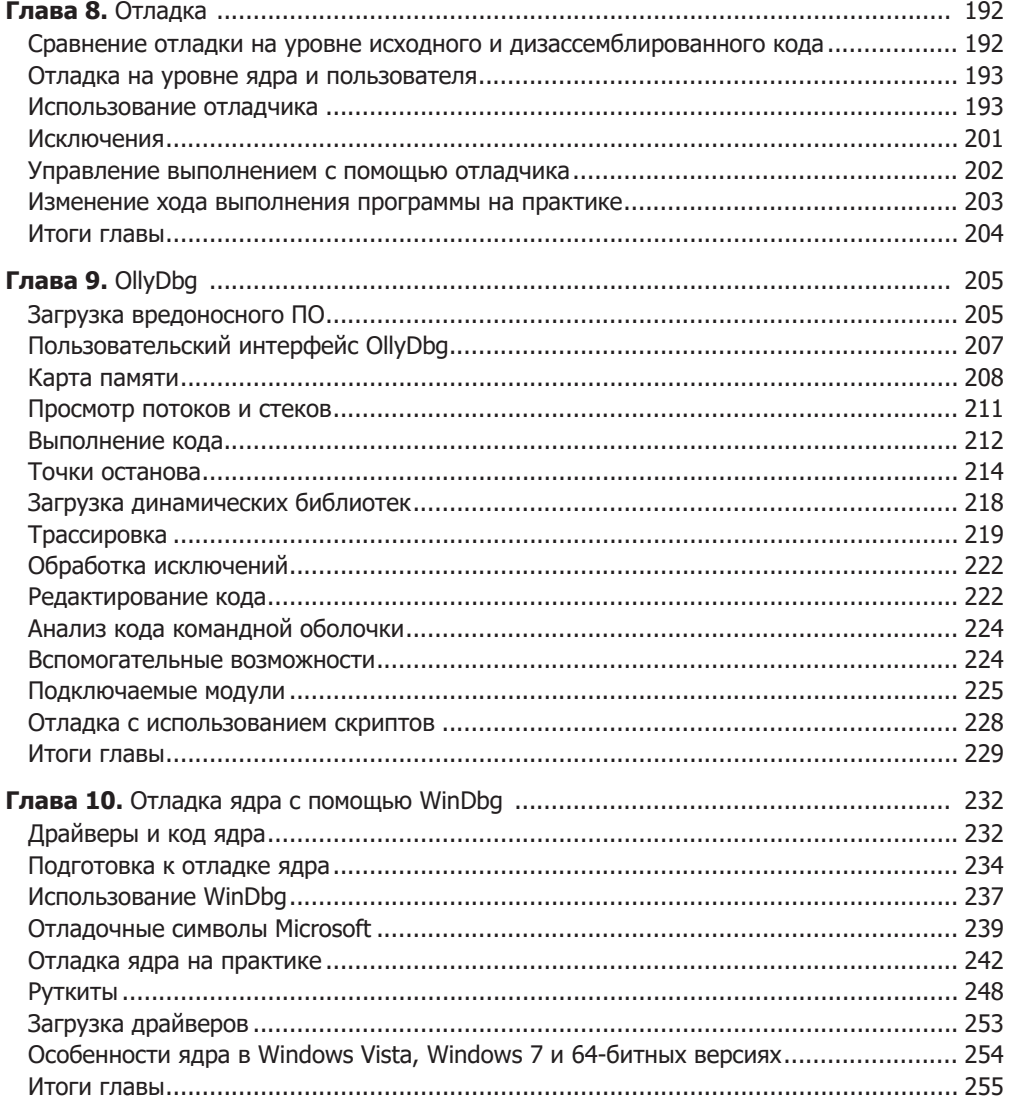

#### Часть IV. Возможности вредоносного ПО

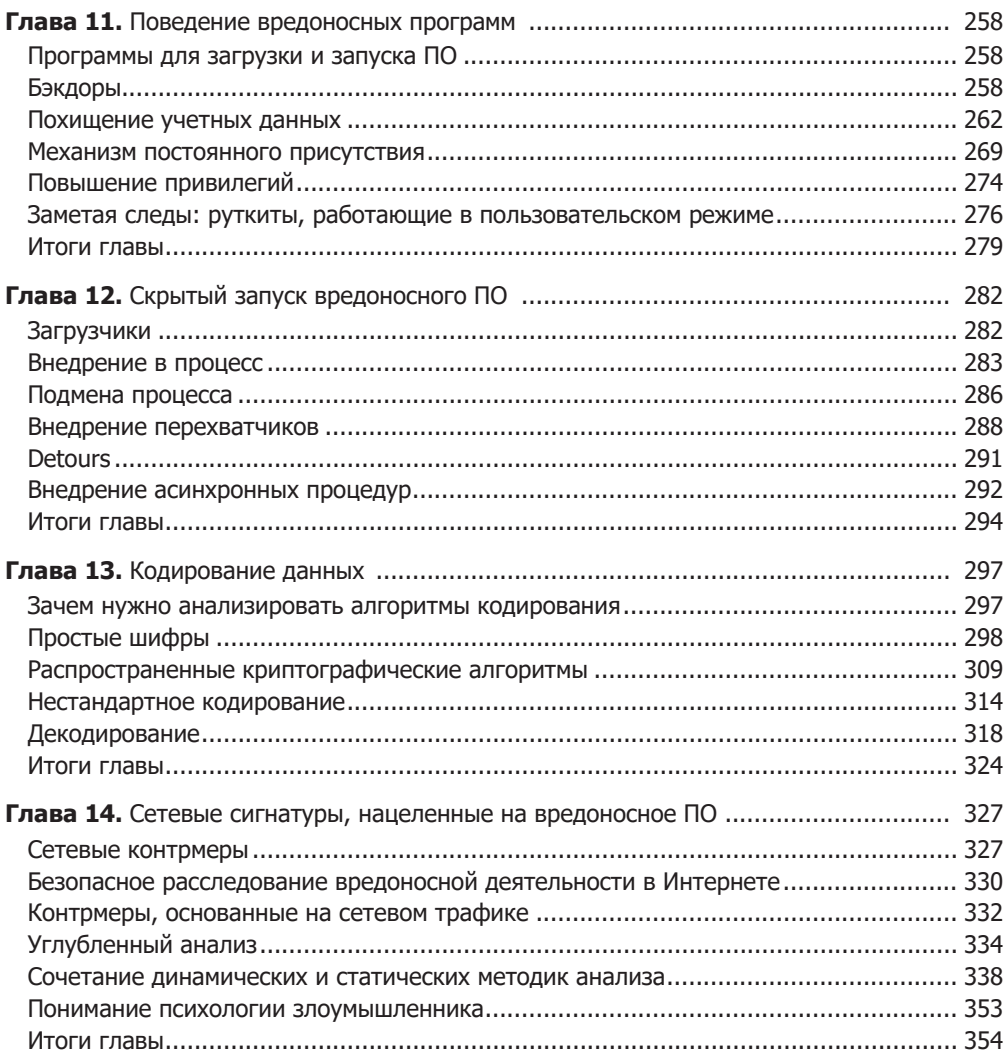

#### Часть V. Противодействие обратному проектированию

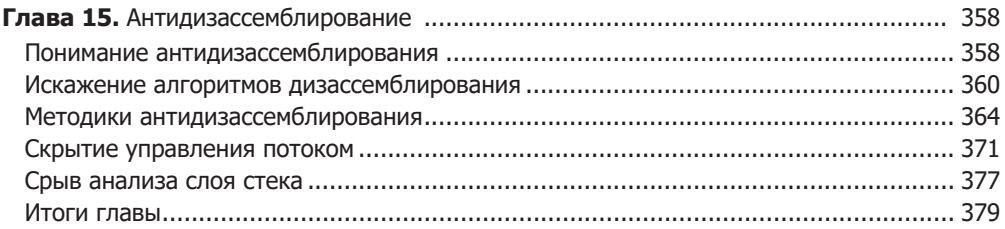

#### $10$ Оглавление

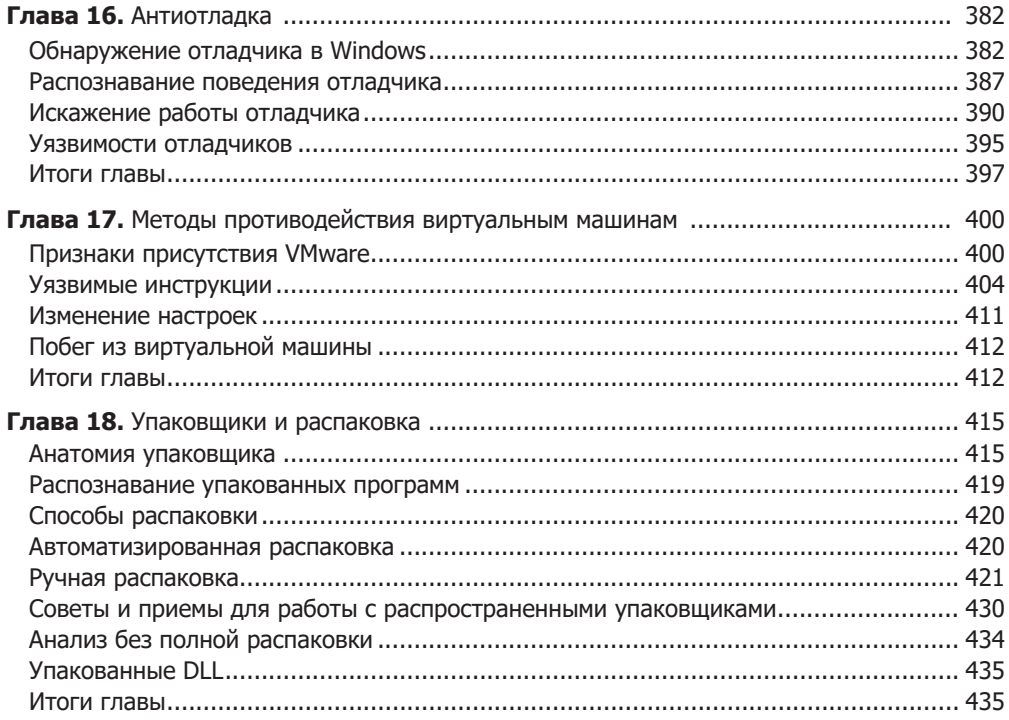

#### Часть VI. Специальные темы

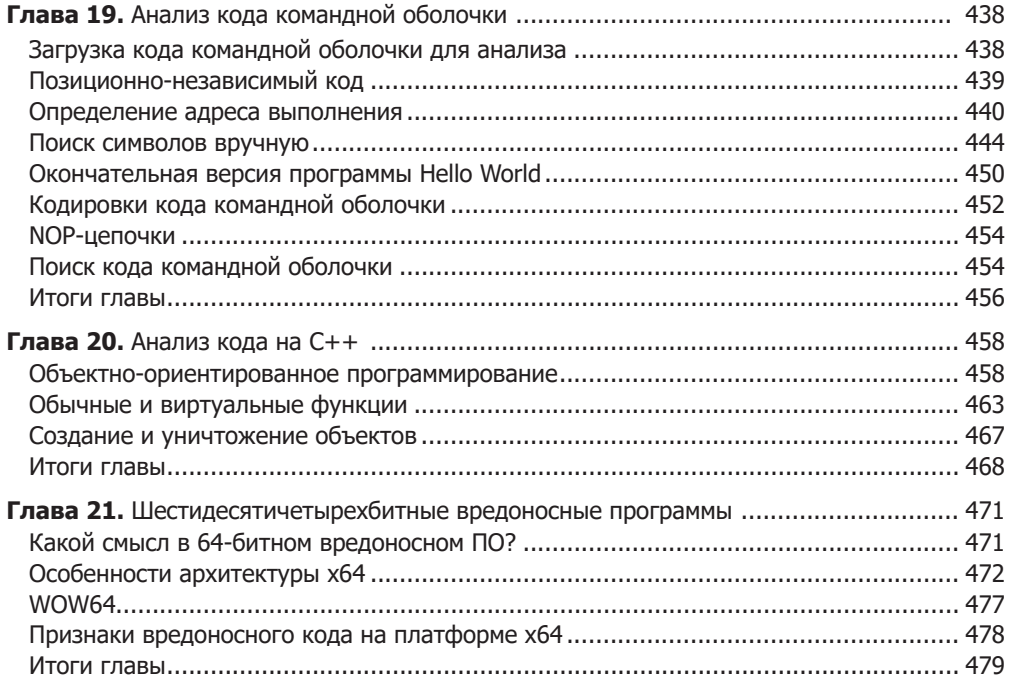

#### Приложения

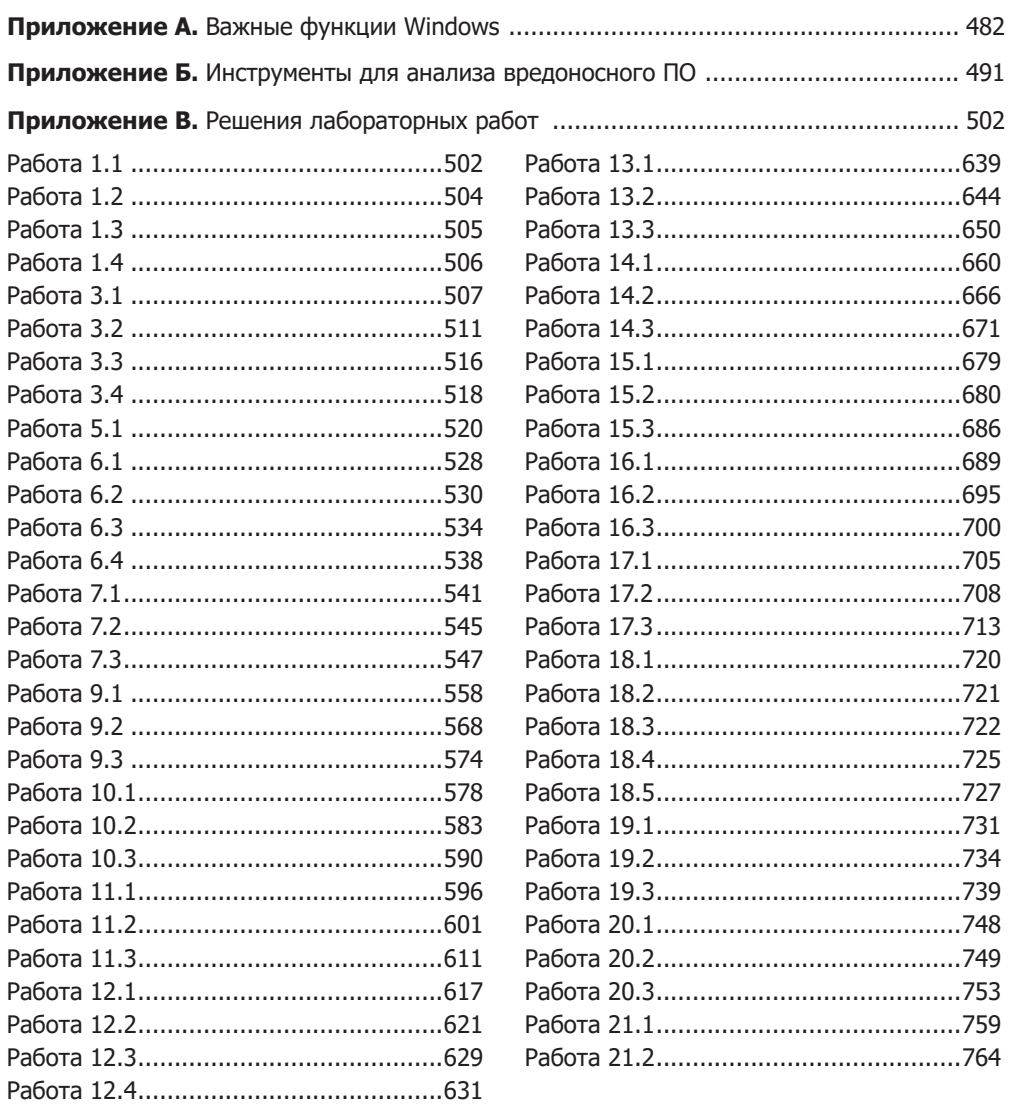